Kodak Filter For Photoshop Free Download HOT

Cracking Adobe Photoshop is not as straightforward as installing it. It requires several steps to bypass the security measures that are in place. First, you must find a cracked version of the software from a trusted source. Once you have downloaded the cracked version of the software, you need to disable all security measures, such as antivirus and firewall protection. Once you can easily get free updates for Adobe Photoshop, you can concentrate on designing great photos and videos, or sharing them with your friends and family. To get the latest version of Adobe Photoshop, you need to visit the Adobe website and click on the Downloads tab. Then, click on the Photoshop button and choose the version of Photoshop that you want to download. Once you have the download, open it and follow the on-screen instructions. Once the installation is complete, you need to crack Adobe Photoshop. To do this, you need to download a crack for the version of Photoshop that you want to use. Once you have the crack, open the file and follow the instructions to apply the crack. After the crack is applied, you can start using Adobe Photoshop. Be sure to back up your files since cracking software can be risky. With these simple steps, you can install and crack Adobe Photoshop!

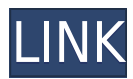

Review Photoshop CC 2021 The software is a multimedia powerhouse and an essential photo-editing tool. It's also loaded with new features that make this 20.1 upgrade, the most transformative Photoshop yet. The big changes to the software are that everything is done in the cloud. That's not to say the app is gone - it's still a convenient, full-fledged program for... I was able to find the same opportunity to share in the company's social media feeds. The new layout incorporates an "Edit in the cloud" feature, cloud projects (including the ability to create new projects via the cloud), and new features for mobile devices. "State preview" lets you see the image at various resolutions and org sizes so you can choose the one that best fits your device. Unsurprisingly, the advanced tools found in PS CC 2021 are returning, such as text styling, lens-matched... Photoshop CC delivers all the tools in one place so you can make custom images without having to switch between programs. This is a boon to anyone who works on large projects. And one of the coolest things about the app is that it's designed to have you collaborate with others. For the first time in ages, the company has prioritized online sharing over local storage. You can still save and open your project on your device, but the best part is that Adobe's CC is full of... Unlike other reading programs, Adobe's new ebook reader for Lightroom adds a magazine browsing feature. In addition to navigating pages in your ebook, it also lets you enter data directly, which makes for faster searches. Clicking on any page in the magazine shows what's on that page and, if you have an Adobe ID, if you've viewed the magazine before, it's added to your lightroom curve. You can also share the magazine with review,...

## **Photoshop 2022 (Version 23.2)(LifeTime) Activation Code [32|64bit] {{ last releAse }} 2022**

Photoshop is a color-correcting grid. In a paint program, like Adobe Illustrator,, you can use Photoshop and add guides for purposes such as aligning your artwork. Some may argue that using guides is an unnecessary tool, as they are only there to stop people from doing something that they aren't supposed to be doing. Guides do not impede the artistic layout of a piece. They don't stop artists from working creatively. They only aid artists who want to be precise. So if you are working in a company that doesn't have the freedom of using Photoshop then you may not need it anyway as there are easier ways of doing things. Adobe Photoshop is a powerful and accurate tool saving artists and designers the headache of manually setting and measuring every little aspect of a design. Photographers and others in the industry have been using Photoshop for years now, but it's possible that you need to start using the program yourself. Adobe Photoshop is an array of tools allowing you to reorganize layer groups easily, and also to move layers into groups in order to adjust the thumbnail and search, targets a specific color, and much more. From the Adobe website, Photoshop is a platform that empowers people—and their work—to make their ideas come to life. With the power of the cloud, creative people can break the barriers of their creative tools. They can focus on what inspires them and fast-track their success. Whether you are an amateur artist, a seasoned professional or a business owner who wants your creative ideas represented in the always-on, always-connected world, Photoshop brings you full-featured tools that transform everyday into extraordinary. e3d0a04c9c

## **Photoshop 2022 (Version 23.2) Download free CRACK For Windows [32|64bit] {{ lifetime releaSe }} 2022**

The final chapters of this book will teach you which the most popular and used Photoshop on the web server are, and you will learn how to use them. You will learn how to access Adobe's online server and how to use external scripts to add your own music, images, text, or other materials in a matter of minutes. You will also learn how to use the multitouch feature to sketch in the air with your fingertip and finally, how to create your own online custom web galleries. All of these chapters will teach you the basic terms and tools you need to shoot and edit your photographs and cut and paste your digital creations together for the web. There are many tools in Photoshop that were adapted from other applications. One example is Quick Mask, which allows you to quickly edit areas of your image to transform a brand logo into a mask, making your editing go much faster. The new features in this release include:

- Ouick Mask Mode
- Hatch Merge
- Colour Range
- Clone Stamp
- Soft Light
- Sketch
- Posterize

These new tools with Facebook will help you make better selfies (but there's a catch). Combining Facebook's facial recognition technology and Adobe Photoshop, the Brand App automates the process of making slower edits. Select the people and objects in your photo and the app will offer suggested filters and other editing adjustments for what it thinks is the biggest feature on your subject. Here's a video to help you understand how it works. Download it from the App Store and if you're on iOS, you can also get it from the Google Play store.

photoshop 7.0 32 bit download free texture downloads for photoshop photoshop templates free downloads brushes for photoshop free downloads free font downloads for photoshop pattern photoshop free downloads free sky download for photoshop adobe photoshop free download graphic design adobe photoshop free download google play store photoshop app apk free download

Adobe Photoshop CC 2018 features a completely reimagined user interface (UI) and comes with three new tools: Camera Raw, New Adjustment Layer, and Content-Aware Healing. Camera Raw also includes new Retouch and Curves tools plus a new adjustment panel (stylize), radial filter, gradient editor, and magic filter. Today, we're pleased to announce the availability of the first major update to Adobe Lightroom. It's called Lightroom CC and it's the first version to include an entirely rebuilt user experience. Our goal was to build a foundation of powerful but streamlined new features for photographers and creative professionals. Now that you know what tools and techniques Photoshop has to offer, you can do pretty much anything to the previous photo. Learn how to duplicate a layer, duplicate a path, merge it, pick up, and reshape a path, use the Pen tool, work with shapes, use layers and layer groups to edit your image, work with paths, retouch the image, make changes to the brightness and color, add text, change the editing settings, and so on. Powerful

graphics and image editing tools are provided by Adobe Photoshop CC. The features that are included are the usual batch saving, image resizing, and attaching more than one image. The pixels of any image can be altered using the tools available. Changing the hues, shades, and brightness of every image in a batch enables the user to enjoy a happy look at the results of the desired editing process. Though, the same tools also enable the user to modify images in their layers. The images can be saved in different edited formats.

You can now use the new non-destructive effects that could replace the workflow that is currently in place. They include:

- Magnify Allows you to zoom in and out of images with a new magnify button. The Magnify button is in the toolbar, above the Layers panel. In the Layers panel, click the layer thumbnail to hide the magnify button in the toolbar.
- Curves Allows you to adjust tonality, contrast, brightness, and more. The button is in the toolbar, above the Layers panel. In the Layers panel, click the layer thumbnail to hide the magnify button in the toolbar.
- Levels Lets you control how Dark and Light areas are displayed in your image.
- Curves Allows you to adjust tonality, contrast, brightness, and more. The button is in the toolbar, above the Layers panel. In the Layers panel, click the layer thumbnail to hide the magnify button in the toolbar.

A new object selection tool can now be created with just a few taps, while also allowing for finer precision with a mouse and keyboard. Filter dialogs are now an option to be included in the Quick Select dialog, and the feature now works with the Text & Shape tool window. New Project and Recent documents can include a note field for quick access to information, and group projects together into folders. New search-and-replace functionality in the Refine Edge dialog and Adjustment layer window are sure to be welcomed by many, and Photoshop now has a directionalityaware paragraph ruler to see where text is placed in relation to your ruler.

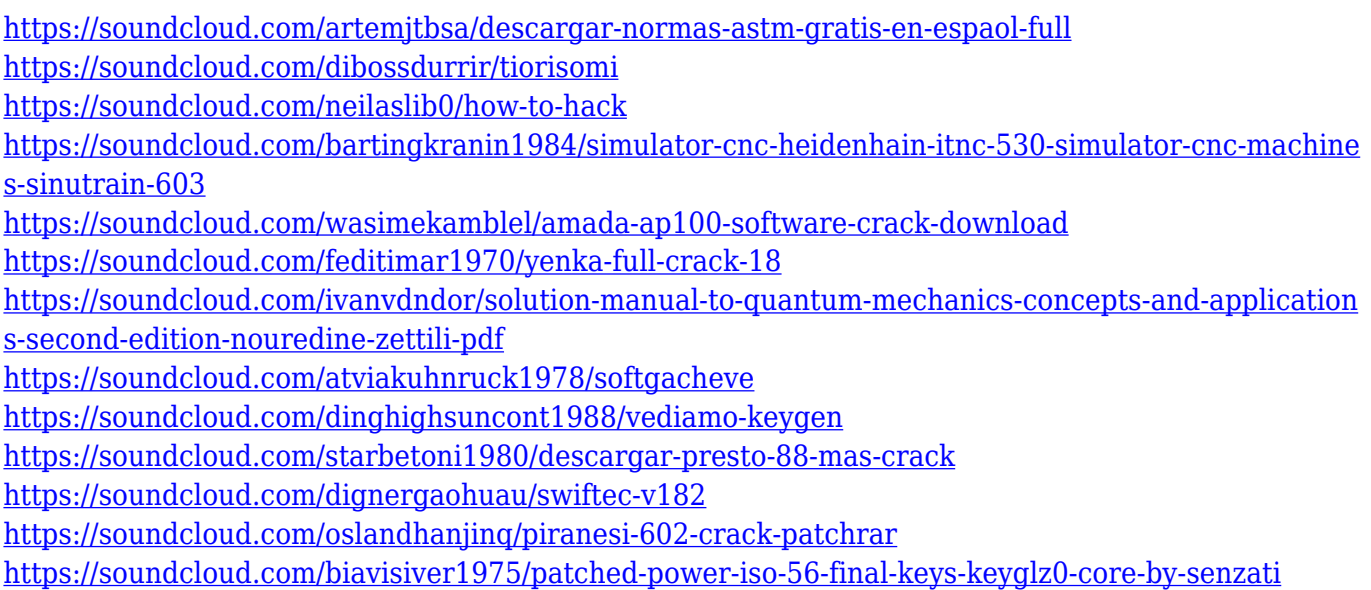

With the new features in Photoshop CC, you can now seamlessly add the clouds in your images after you have already toned them. You can easily rotate an image that has a lot of perspective distortion. You can also add text when you edit a new document. We're up to date with the latest and greatest

in Adobe Photography Suite, as well as a range of new features for both Adobe InDesign and Illustrator. Check out this article for the full rundown of the new eBook features available for Adobe CC Photography Suite. This post also covers Acrobat: Main Menu Updates. Most crucial to Photoshop is the inclusion of the new copy/paste mechanism. Photoshop's "Paste as New Layer" button will now transform paste into an editable new copyable layer, like Illustrator's existing paste mechanism. Users can then choose how to save this new layer, e.g. as copy or original, and maintain a history of their past edits with the History panel. Another significant new feature is CS6's revamped masking tools. The Essentials course covers how to use the new masking features, including smart layers, context-dependent selection, and the new trail line tools. While's this may be a step up from CS5's tools, there are still some things missing, and it's only with CS6 that you'll be able to use them effectively. Like most other Adobe products, InDesign is significantly expanding its features for 2021. We've highlighted some of the more relevant of the new features that InDesign (and your organization will benefit from), below are just a few of the updates – full details are available on the **InDesign** website:

Creative Cloud CC 2018 is a free update now available for anyone who's a member of the Creative Cloud application. It provides access to an impressive array of features, from high-quality image editing to stellar video and audio editing, a wide choice of graphic and Web design tools, and highspeed file storage. For the premium CC customers, this update includes the ability to add up to five Windows or macOS-based computers to a single subscription, automatic updates that install security updates automatically, and access to the individual devices on a membership as well as new AIpowered tools. There's also a few more tweaks and tidbits to help you out. That includes the ability to more easily transfer content from the program to the Web, improved text layer navigation via keyboard, and more robust video file handling, such as the ability to edit video effects in frame-byframe mode. For the best performance on the latest Mac and Windows platforms, the update features the software's first performance profile for Mac and Windows for the latest CPUs and GPUs. (For Windows PCs only, additional performance and memory settings are available via Performance Panel.) In addition to bringing new features to consumer software, and the ability to edit videos without a third-party app like Adobe Premiere Pro, the update also fixes a few bugs to keep the program running smoothly. And it adds some new Photos & RAW Chooser to the Mobile Apps and integrates them into the new Photos app.